## **The DGS website format and weblink has changed to:**

<http://www.dgs.internet.state.pa.us/suppliersearch>

# **Please perform an "Advanced Search"**

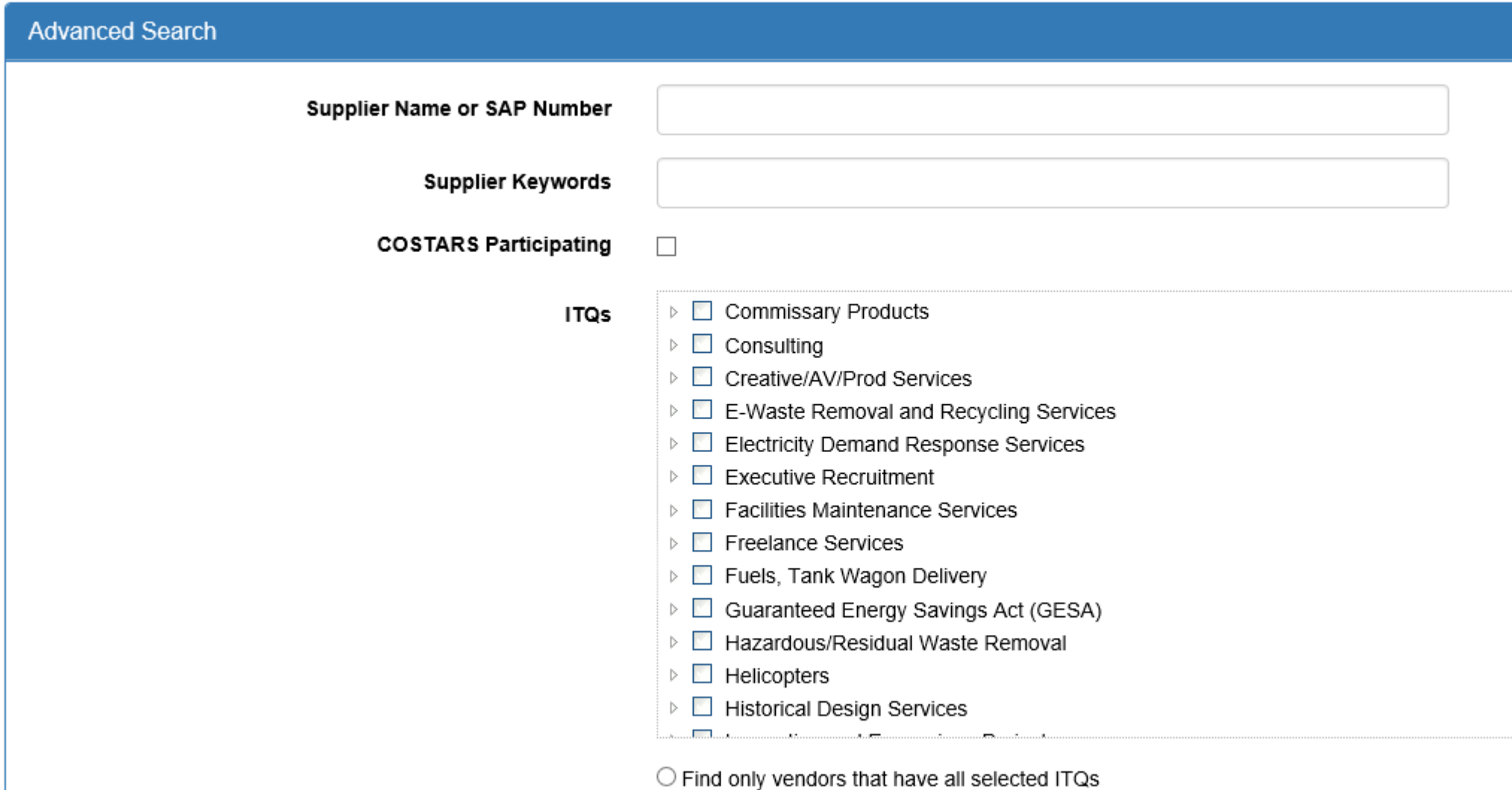

Ind only vendors that have at least one selected ITQ

## **This will enable you to select the appropriate PA counties:**

**PA Counties** 

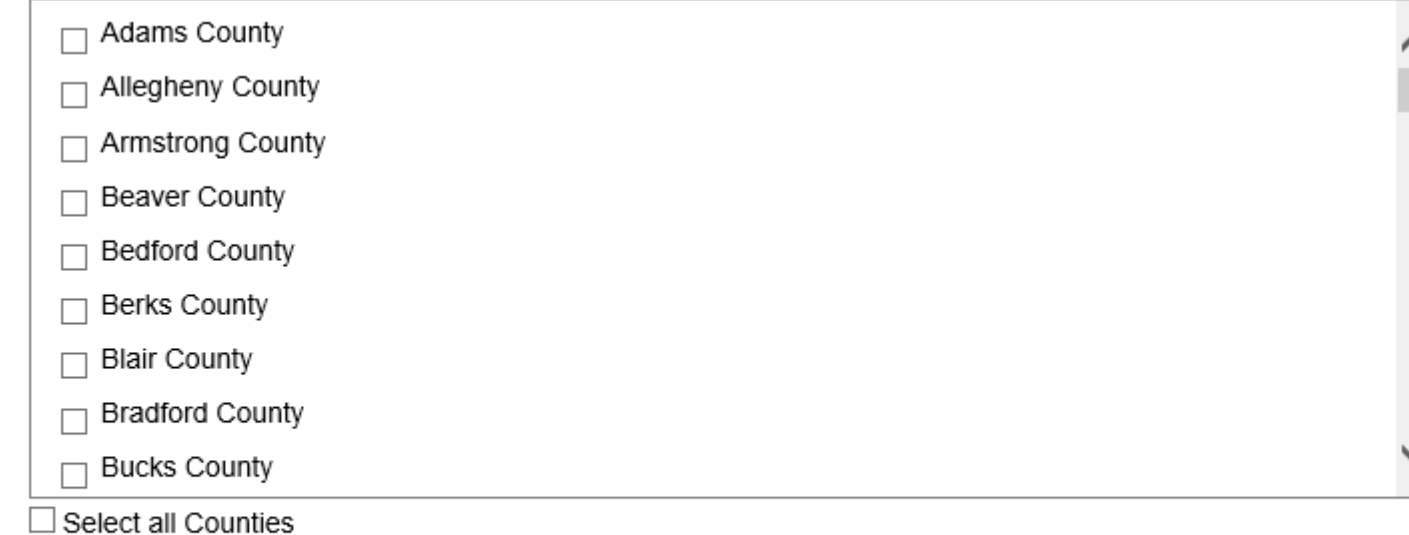

 $\bigcirc$  Find only vendors that service all selected Counties

Ind only vendors that service at least one selected County

### **Select the MBE/WBE supplier classifications:**

#### **Supplier Classifications**

- ☑ Minority Business Enterprise
- √ Woman Business Enterprise
- □ LGBT Business Enterprise
- □ Disabled-Owned Business Enterprise
- □ Service-Disabled Veteran Business Enterprise
- □ Veteran Business Enterprise
- $\Box$  Small Business
- □ Stocking Supplier
- □ Non-Stocking Supplier
- $\Box$  Select all Classifications
- $\Box$  Select all Small Diverse Business Classifications
- $\bigcirc$  Find only vendors that have all selected classifications
- ◉ Find only vendors that have at least one selected classification

### **and search UNSPSC Descriptions and codes:**

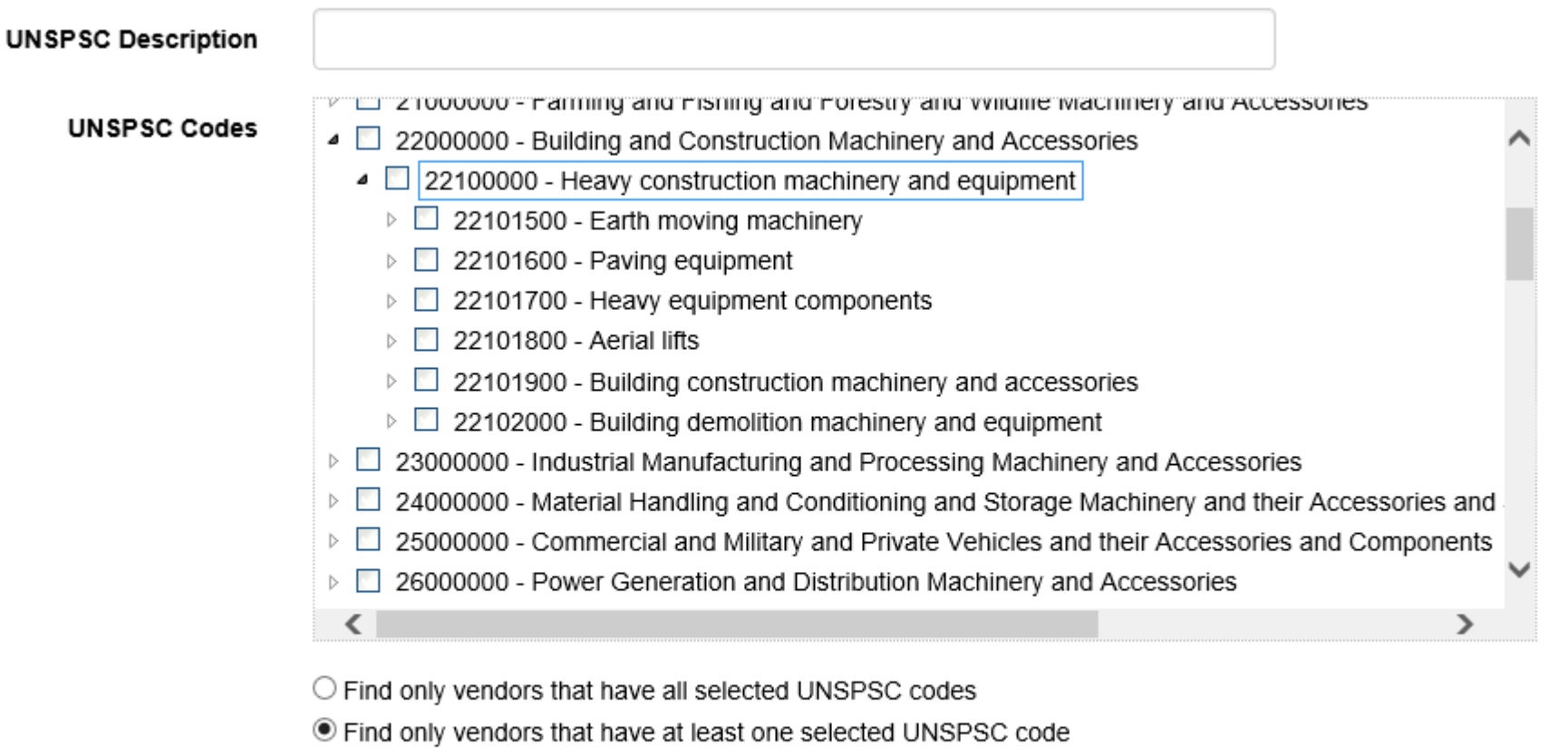

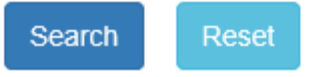

**Click on the triangles to expand fields**